B NOMOWD MAEEOBbIM **EMBAHOTEKAM** T YADCKON OBAACTH

 $91.9:63(2P-4My)$  $T82$ 

> **СТНАЯ БИБАНОТЕКА им. В. Н. ЛЕНИНА** \* \* \* **МЕТОДИЧЕСКО-БИБАНОГРАФИЧЕСКИЙ** OTAEA

К 40-летию Великого Октября

**ТУЛЬСКИЕ** МАСТЕРА-ОРУЖЕЙНИКИ

(Указатель литературы)

 $TYAA-1957r.$ 

#### ТУЛЬСКАЯ ОБЛАСТНАЯ БИБЛИОТЕКА имени В. И. ЛЕНИНА

# ТУЛЬСКИЕ МАСТЕРА-ОРУЖЕЙНИКИ

УКАЗАТЕЛЬ ЛИТЕРАТУРЫ

#### $T V J I A - 1957 r.$

 $016.9(0137)$  $782.$ 

Составитель: Главный библиограф В. Полегаева Ответственный за выпуск: Директор Обл. библиотеки им. В. И. Ленина Н. Забашта

y.mersam commons бладатеки ma. B. N. Norma

Опыт тульских мастеров-оружейников необходимо помнить и изучать. В настоящем аннотированном указателе литературы «Тульские мастера-оружейники» дана основная литература по данной теме.

Указатель предназначается для широких кругов интеллигенции: инженеров, техников, квалифицированных рабочих, передовиков производства, изобретателей,  $\mathbf{a}$ также преполавателей, лекторов, пропагандистов, студентов, учащихся старших классов.

Библиотекам указатель окажет помощь при проведении мероприятий по пропаганде краеведческой литературы. распространении книг о передовом опыте.

систематизирована Литература следующим образом. Вначале указателя приведены высказывания В. И. Ленина о Тульском оружейном производстве. Затем представлены общие работы на тему «Тула - старейший центр русского оружейного производства».

Во II-ом разлеле «Мастера-оружейники» вначале указана литература общего характера, а затем под отдельными рубриками, расположенными в хронологической последовательности дат жизни и деятельности, приведена литература о выдающихся изобретателях и конструкторах.

Указатель заканчивается разделом «Тульское мастерство в художественной литературе».

### **ВЕКОВОЕ МАСТЕРСТВО ОРУЖЕЙНИКОВ**

网络医子宫

SACT Asi

Современный технический прогресс, изумительные достижения науки и техники - результаты векового творческого труда самого народа, который является подлинным творцом величайших материальных и культурных ценностей, Великий труд и опыт народа всегда были источником вдохновения для выдающихся деятелей науки и техники, порожденных народом, вышедших из его рядов.

Русский народ упорно трудился, самоотверженно защищал честь и независимость Родины в годины тяжелых испытаний, искусные руки умелых мастеров создавали грозное боевое оружие.<br>- Тула с середины XVI века стала центром засеч-

ной черты-оборонительного рубежа на южной границе Московского государства и это особенно способствовало тому, что здесь стало развиваться производство оружия.

Кузнецы, поселенные в 1595 г. особою слободой за рекой Упой, изготовляли пищали и самопалы по заказам царского правительства. Позднее, к концу XVII века «тульские оружейники образовывали<br>особую кузнецкую слободу, составляли особое сословие, с особыми правами и привилегиями»').<br>Из поколения в поколение совершенствовалось

замечательное мастерство тульских оружейников и

В. И. Ленин, Соч. т. 3, стр. 371

Тула стала важнейшим центром русского оружейного производства.

Правительство Петра I, подавляя народные вос-<br>стания внутри страны и ведя длительную войну со<br>Швецией за возвращение России выхода к Балтийскому морю, создало многочисленную регулярную армию. Для ее вооружения было необходимо организовать массовое производство однотипного стрелильный массове производство одно пипото стрем<br>кового оружия, применив механические средства:<br>15 февраля 1712 г. последовал указ Петра I: «Для жейной слободе, изыскав удобное место построить заволы».

К строительству завода были привлечены замеча-<br>тельные мастера-умелыцы, — оружейники Марк Си-<br>доров (Красильников), Сергей Шелашников, солдат Яков Батишев.

В 1712-1714 гг. были возведены плотины на р. Упе и заводские здания; Сидоров и Батищев соз-.<br>дали оригинальные вододействующие машины лля обработки стволов и штыков, которые были прототипами позднейших специальных типов станков. В стенах завода были сосредоточены основные производственные операции; все прочие работы производились в слободе по домам у оружейников и память об этом долго сохранялась в названиях тульских улиц-Штыковая, Ствольная, Замочная и др.

Создание завода было важным фактом в дальнейшем развитии русской военной промышленности. Мастера-оружейники были с потомством прикреплены к заводу и должны были изготовлять оружие для казны. Грошевая оплата, изнурительный труд, про-

 $6\overline{6}$ 

извол начальства делали положение оружейников очень тяжелым. Крепостнический порядок подавлял энергию и инициативу масс, но даже в тех условиях многие тульские мастера проявили себя, как пытливые изобретатели, смелые новаторы; были талантливыми художниками, создателями прекрасных произведений народного искусства.

Можно назвать имена механика К. С. Сокольникова-архитектора, автора проекта реконструкции завода в 1778 г., и некоторых величественных  $\overline{10}$ строек в Туле, замечательного резчика Зайкова, создателя первого магазинного пистолета Полина, «надзирателя дела оружия» Алексея Сурнина-прототипа знаменитого тульского Левши, тех многих, к сожалению, неизвестных мастеров, которые делали миниатюрные изделия, замечательное художественное оружие, изумительные по красоте отделки стальные изделия с «алмазной гранью», и сейчас украшающие музеи Советского Союза.

Изумительное мастерство, «артистическая удаль» тульских умельцев нашли свое яркое orpaжение в известном сказе о Левше, который сумел подковать «аглицкую блоху». Сказ проникнут благородной национальной гордостью, глубокой верой в творческие силы русского народа. Но страшная судьба Левши ярко свидетельствовала о той горькой участи, которая ждала народные таланты в царской крепостнической России.

В 1-ой половине XIX века с разложением феодально-крепостнического порядка и развитием кавительство должно было уделить значительное<br>внимание состоянию тульского оружейного произ-

водства. В 1804-1816 гг. были возведены новые заводские здания; заводской механик П. Д. Захава создал, различные типы операционных станков для обработки деталей ружья, которые по своей конструкции превосходили некоторые станки западно-европейских заводов. Была достигнута взаимозаменяемость всех деталей оружия. Работы Захавы имели большое значение для развития станкостроения в Туле.

В Отечественную войну 1812 года тульские оружейники самоотверженно трудились для великого дела разгрома врага, проявив высокий патриотизм и сознание ответственности перед Родиной: в 1812-1814 гг. они изготовили до 600 тыс. ружей.

Нарастание кризиса феодально-крепостнической системы в 30-50-х гг. XIX века отразилось и на Тульском оружейном производстве. Несмотря на полное переустройство завода в 1836-47 гг. (после пожара его в 1834 г.), использование обязательного труда не давало достаточного эффекта, происходили недоделы оружия, мастера находились в бедном состоянии.

Крымская война показала гнилость и бессилие крепостной России. Всем ходом экономического развития страны царское правительство, в условиях нарастания революционной ситуации 1859-61 гг., было вынуждено пойти на отмену крепостного права. Это предопределило переход к наемному труду во всех отраслях промышленности.

14 апреля 1864 г. тульские оружейники были освобождены от обязательных работ в заводе и перечислены в тульские мещане. Предстояло преобразо-

вание завода из мануфактуры с обязательным трудом в капиталистическую фабрику.

- Но царское правительство не могло организовать<br>производства в условиях наемного труда и на<br>1863—1868 гг. завод был передан в арендно-коммерческое управление его бывш. командиру тен. Стандершельду, который выполнял заказы на оружие по договору с казной, как частный предприниматель.

Перевооружение русской армии казнозарядным оружием потребовало усиленной работы завода, че-го не смог обеспечить арендатор. Между тем преддля армии требовалось большое количество оружия.

Приняв на вооружение винтовку Бердана, правительство решило организовать ее массовое произ-<br>водство в Туле. Оружейный завод вновь перешел в казну и был полностью реконструирован. В 1871—1873 гг. были возведены новые заводские здания, установлены 3 водяные турбины и более тысячи специальных станков. Работы оружейников по домам были полностью прекращены. Все производство сосредоточилось только в стенах завода, который стал капиталистической фабрикой и, по признанию современников, занимал «одно из первых мест между<br>подобными заводами в Европе».

При развертывании производства малокалибер-<br>ной винтовки Бердана был широко использован многолетний опыт старых мастеров-оружейников-<br>Анциферова, Синопальникова, Федорова, Гольтякова, Колесникова и др.; на основе опыта завода 1874 г. были внесены некоторые изменения в детали затвора Бердана, что упростило его изготовление.

 $6.9$ 

С освоением массового машинного производства не были утрачены замечательные навыки в изготовлении художественного оружия, выдающимися мас-<br>терами которого были Морозов и Степанов и чдругие.

Высокая производственная культура завода и замечательные навыки мастеров-оружейников создавали возможности для технического творчества. В 1875-94 гг. в заводе работал замечательный рус-<br>ский конструктор С. И. Мосин. Он создал магазинную трехлинейную винтовку обр. 1891 г., с изумительной смелостью и простотой разрешив ряд сложнейших технических задач. Впервые применив отсечку-отражатель, Мосин произвел настоящий переворот в конструировании магазинного оружия. Он внимательно использовал вековой опыт оружейников и его ближайшими помощниками были искусные мастера Пастухов, Земцов, Овчинников и др. Благодаря высоким боевым и техническим качествам, мосинская винтовка со славою прошла испытания многих битв.

В 1905 г. кап. П. И. Третьяков, мастер И. А. Пастухов организовали производство пулемета Максима; успешно изготовлялись охотничьи ружья, отмеченные дипломами на многих выставках.

Но царское правительство, находившееся в  $3a$ висимости от западно-европейского империализма, не могло обеспечить широких возможностей для развития оружейного дела, для работы и творчества русских оружейников и конструкторов.

В годы первой империалистической войны<br>1914—18 гг. русская армия испытывала крайний недостаток в оружии, несмотря на усиленную работу завода. Антинародная политика самодержавий вела Россию к национальной катастрофе, к превращению ее в колонию империалистов Антанты. Только всенародное восстание против царизма и господства буржуазии могло спасти нашу Родину.

Новые дни для нашей Родины, новую эру B<sub>O</sub> всей мировой истории открыла победа Великой Октябрьской социалистической революции, когда рабочий класс нашей страны в союзе с трудящимся крестьянством под руководством Коммунистической партии сверг власть капиталистов и народные массы впервые стали сознательными, свободными, сановой мостоятельными творцами хозяевами  $\mathbf{H}$ жизни.

Тульские оружейники с первых дней Советской власти служили делу защиты советской страны от внутренней контрреволюции и иностранных интервентов.

Тула отправила 30 октября оружие в помощь московским рабочим и солдатам, которые сражались за установление власти Советов. По личному предписанию В. И. Ленина, 8 ноября 1917 г. было отпущено оружие Красной гвардии Боковского горного района Донецкой области; затем все оружие, сделанное в Туле, шло на обеспечение частей Красной гвардии и Красной армии.

Тульское оружие стало особенно необходимым летом 1919 г., когда белогвардейские войска ген. Деникина начали наступление, намереваясь овладеть Москвой. Оружейники дали Ленину социалистическую клятву удесятерить выработку оружия и трудились, не щадя сил. Тула стала основным арсе-

налом страны. «Значение Тулы сейчас исключительно важно, - да и вообще, даже независимо от близости неприятеля, значение Тулы для республики огромно»,-писал В. И. Ленин руководителям Тульской партийной организации и ревкому 20 октября<br>1919 г.<sup>1</sup>). Эти проникновенные ленинские слова и в наши дни в полной мере сознают все трудящиеся Тулы.

По призыву ЦК партии и В. И. Ленина оружейники самоотверженно трудились для победы нал врагом и их труд был отмечен высокой наградой. В апреле 1921 г. президиум ВЦИК наградил оружейный завод орденом Трудового Красного Знамени.

Оружейники, живо чувствуя повседневное внимание и заботу партии и правительства, в знак искренней признательности и любви к великому вождю революции В. И. Ленину изготовили в поларок ему двухствольное бескурковое охотничье ружье. Работы были выполнены выдающимися тульскими мастерами и ружье явилось замечательным образцом прославленного искусства оружейников и сейчас хранится в музее В. И. Ленина в Москве.

Коммунистическая партия и Советское прави-<br>тельство создали невиданные возможности для творческой деятельности в области науки и техники, вырастили новые замечательные кадры мастеровноваторов и выдающихся конструкторов.

Русская школа конструкторов автоматического тусских шкога конструиторов инститительное оружия имела в стенах завода своих выдающихся представителей. Здесь начал свой жизненный путь Герой Социалистического Труда генерал-майор В. А. Деттярев — создатель ручного пулеме

<sup>1)</sup> В. И. Ленин, Соч., т. 35, стр. 360.

пистолета, пулемета ППД и многих других образцов оружия.

Многие годы своей творческой деятельности друиногие тоды своем творческой деятельности дру-<br>гого прославленного конструктора Ф. В. Токарева<br>также связаны с Тулой, которая, по его признанию,<br>стала для него «технической родиной»; здесь им<br>были созданы ручной пулемет М мозарядная винтовка СВТ.

В незабываемые дни Великой Отечественной войны оружейники самоотверженно трудились для обороны Родины, для разгрома фашистских захватчиков. Осенью 1941 г., когда враг, пытаясь прорваться к Москве, угрожал Туле, они сражались на подступах к городу вместе с частями Советской Армии. Проявив замечательную инициативу, они организовали производство минометов, изготовляли  $\overline{u}$ ремонтировали стрелковое оружие, неустанно помогали фронту. После всемирно-исторической победы советского народа Коммунистическая партия и Советское правительство высоко оценили доблестный труд оружейников, наградив многих из них ордена-<br>ми и медалями Советского Союза.

С завершением Великой Отечественной войны завод развернул производство спортивных  $OXOT H$ ничьих ружей. Творческой мыслью конструкторов и высоким искусством мастеров-умельцев были созданы новые образцы этого оружия. Тульские ружья пользуются заслуженной славой-применяя их советские стрелки-спортсмены установили новые рекорды, завоевали звание чемпионов мира.

За последние годы оружейники новаторы-рабочие, мастера, инженеры продолжают неустанно совершенствовать производство: введен конвейер, точное литье по выплавным моделям, широко распространена скоростная обработка, созданы новые типы приспособлений и высокопроизводительного инструмента, освоено изготовление нового вида продукции - электрифицированной швейной машины «Тула». Осуществляя задачи, поставленные XX съездом КПСС, коллектив оружейников борется за технический прогресс, за выполнение планов шестой пятилетки.

Закон о дальнейшем совершенствовании организации управления промышленностью и строительством, принятый VII сессией Верховного Совета СССР по предложению ЦК КПСС и Совета Министров, осуществляя ленинские принципы демократического централизма, широко привлекает массы трудящихся к управлению производством.

Это способствует новому подъему творческой активности и инициативы трудящихся, дает им "возможность глубже, конкретнее вникать в работу своих предприятий, вызывает особый интерес к их состоянию и перспективам развития.

Поэтому Тульская областная библиотека имени В. И. Ленина и подготовила настоящий указатель основной литературы, посвященной важнейшей отрасли тульской промышленности - оружейному производству.

Наряду с дореволюционными изданиями, которые написаны с позиций дворянской и буржуазной исторической науки, но с фактической стороны не утратили и сейчас своего значения, читатель найдет в нем немало современных работ, которые помогут

освоению передового опыта, направят творческую мысль на разрешение новых технических проблем, для неуклонного подъема промышленности, для нашего успешного движения вперед по пути к коммунизму.

Доцент В. АШУРКОВ, кандидат исторических наук.

# І. ТУЛА-СТАРЕЙШИЙ ЦЕНТР РУССКОГО ОРУЖЕЙНОГО ПРОИЗВОДСТВА

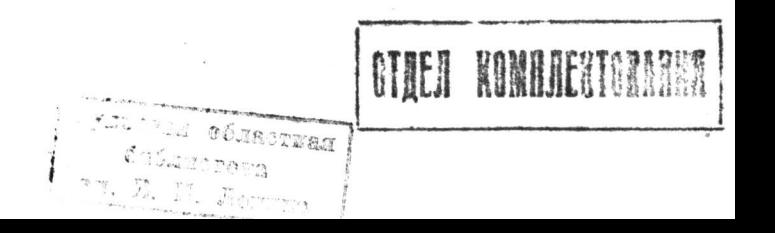

### В. И. ЛЕНИН О ТУЛЬСКОМ ОРУЖЕЙНОМ ПРОИЗВОДСТВЕ

Ленин В. И. - Развитие капитализма в России. Процесс образования внутреннего рынка для круп-<br>ной промышленности. — Соч., изд. 4-е, т. 3, стр.  $1 - 535$ 

На стр. 370—373 рассказано о возникновении и<br>развитии кустарных промыслов Тулы (с XV по<br>XIX в.), о возникновении Тульского оружейного производства.

Ленин В. И. - Доклад о задачах профессиональных союзов в связи с мобилизацией на Восточный фронт. (Пленум Всероссийского Центрального Совета профессиональных союзов (11 апреля<br>1919 г.).—Соч., изд. 4-е, т. 29, стр. 257—269.

Охарактеризовав напряженную обстановку на Восточном фронте в период наступления Колчака, В. И. Ленин призвал к всемерной помощи Советской Армии, дал ряд конкретных организационных указаний. Среди других вопросов, В. И. Ленин от-<br>метил исключительное значение Тульского оружейного завода для защиты революции и указал, что значит погубить тысячи крестьян и рабочих».

Ленин В. И. - Телеграмма Тульскому съезду металлистов. - Соч., изд. 4-е, т. 35, стр. 344.

Телеграмма от 11 июля 1919 года, в которой

В. И. Ленин приветствует решение съезда металлистов «удесятерить выработку оружия».

Ленин В. И. — В Тульский ревком. - Соч., изд. 4-е, т. 35, стр.  $360 - 361$ .

Письмо написано 20 октября 1919 года в период продвижения Деникина к Москве. В. И. Ленин говорит о значении Тулы для обороны страны, предлагает напрячь все силы, сосредоточить все внимание на военной работе и снабжении армии.

Ленин В. И. - Тульским товарищам. Соч., изд. 4-е, т. 35, стр. 393.

В письме, написанном Лениным в октябре 1920 года, подчеркнута роль для страны в этот период Тульских оружейных и патронных заводов.

### ОБЩИЕ РАБОТЫ

Гамель И. — Описание Тульского оружейного завода в историческом и техническом отношении. М., 1826. 332 стр. + 42 л. илл.

Труд академика технологии И. Х. Гамеля (1788—1861 гг.) написан на основе архивных материалов и личного ознакомления его с производством завода.

В гл. 1 «Историческое обозрение» рассматривается развитие железоделательного и оружейного производства в Туле с начала XVII в. до 1826 г.

Описаны управление заводом, его общее состояние, положение принадлежащих к нему людей-оружейников и крестьян (гл. 2-4).

В последующих главах характеризуются материалы и образцы оружия (гл. 5-6), дается подробное описание процесса изготовления его деталей по переходам—«всех работ порознь» (гл. 7-8).

В «Прибавлении» впервые опубликовано 14 документов о Городищенских заводах, наказ старосте тульских оружейников 1705 г., список-оружейников-фабрикантов и др.

42 таблицы планов, чертежей станков и инструмента выполнены крестьянином Ларионом Федоро-BЫM.

Капитальный труд Гамеля широко использовался многими исследователями и популяризаторами, как наиболее подробное описание Тульского оружейного производства в 1 четверти XIX в., книга и сейчас осталась важнейшим источником по истории отечественной техники.

Афремов И. — Тульский оружейный завод.<br>В кн. Афремов И. Историческое обозрение Тульской губернии. Часть первая. М., 1850, стр. 179—241.

Автор рассматривает историю оружейного дела в Туле с XVI в. до 1847 г., показывая значение завода в жизни города и русского государства.

До 1826 г. дан материал, совпадающий с изложенным в труде Гамеля, но далее приводятся новые факты (пожар завода в 1834 г., его восстановление и др.).

В «Дополнениях» опубликованы грамоты к оружейниками 1801-1826 гг.; списки мастеров, «прославившихся своими изделиями».

Значительный интерес имеют приводимые автором сведения о выдающихся оружейниках-К. С. Сокольникове, П. Д. Захаве и других.

Борисов В. - История развития кустарных промыслов в г. Туле, Тульском уезде и меры к дальнейшему развитию промыслов. - В кн.: «Труды ко-

миссии по исследованию кустарной промышленности в России». Вып. IX. Спб. 1883, стр. 2234-2291.

Автор рассматривает развитие металлообрабатывающей промышленности и оружейного дела в Туле с XVII в. до 1870-х годов; дан материал об освобождении оружейников от обязательного труда в 1864 г. и положении их в пореформенное время; фактический материал статьи и сейчас не утратил своего значения.

Статью Борисова использовал В. И. Ленин, описывая Тульские промыслы в своем выдающемся труде «Развитие капитализма в России».

Зыбин С. А. - История Тульского императора Петра Великого оружейного завода. Том. І. 1712-1834 г. М., 1912. З56 стр. с илл.

Автор, после краткого обзора русского стрелкового оружия (гл. 1), рассматривает возникновение и развитие тульского оружейного дела (гл. 2); последующие главы, на основе впервые использованных архивных материалов, подробно описывают исвозникновения 1712 г. до торию завода с его  $\mathbf{B}$ 1834 г.

Отдельные главы посвящены технике оружейного производства в XVIII—начале XIX веков (гл. 6,7) (последняя  $\overline{B}$ значительной степении. следует труду Гамеля), организации и быту сословия казенных мастеров-оружейников (гл. 8).

Написанный специалистом-начальником мастерской завода, этот обстоятельный труд сохраняет свое значение по приведенному в нем обширному фактическому материалу.

Некоторые главы первоначально публиковались в «Оружейном сборнике» (1897—1900 гг. и 1906 г.);

2-й том не был завершен автором и в свет He  $\overline{10}$ явился.

льние.<br> *Рудаков* А. — История оружейного дела в Ту-<br>
ле. — В кн.: По Тульскому краю. (Пособие для эк-<br>
скурсий). Тула, 1925, стр. 211—221.<br>
Краткий популярный очерк рассматривает исто-<br>
рию развития оружейного производс отмену обязательного труда в 1864 г., кустарное производство ружей в АА в. написанный истори-<br>ком-краеведом на основе специальных исследова-<br>ний, очерк не утратил значения для предваритель-<br>ного знакомства и общих справок.<br>*Ашурков В. Н.* — Кузница оружия. Очерки по<br>ис

Краткий, рассчитанный на широкого читателя,<br>обзор развития оружейного дела с XVII в. В основу<br>обзора положены архивные документы и предшест-<br>вующие работы по истории Тульского оружейного<br>завода. В книге впервые рассматрив ной пятилетки.

Бакулев Г. Д. — Тульская промышленность. Ис-<br>торико-экономический очерк. Предисл. акад. С. Г.<br>Струмилина. Тула, Облкнигоиздат, 1952. 138 стр.<br>Работа Г. Д. Бакулева посвящена истории раз-<br>вития экономики Тульского промышле

или экономими существо происходительно развития возникновением здесь крупных капиталистических

самобытпредприятий, возникали и свои местные, ные очаги, развивавшиеся из мелкого товарного производства.

Истоки этого развития особенно наглядно вскрываются автором на примере замечательного роста Тульской оружейной слободы.

Автор отводит значительное место в книге развитию Тульского оружейного производства.

Богданов А. - Из истории отечественного производства стрелкового оружия (Тульский оружейный<br>завод) — «Военный вестник», 1953, № 12, стр. 44—50.

В статье кратко охарактеризована деятельность талантливых тульских оружейников, создателей новых машин и станков, выдающихся изобретателей, трудами которых была поднята на большую высоту техника отечественного производства оружия (М. В. Сидорова (Красильникова), Я. Т. Батищева и др.).

История производства оружия на Тульском заводе доведена до наших дней.

Гриц Т. - Меткие стрелки. (Рассказы о стрелковом оружии и снайперах). Изд. 2 е доп. М., Детгиз, 1956, 367 стр.

Книга в популярной форме знакомит с историей возникновения и развития современного огнестрельного ручного оружия, с устройством винтовки образца 1891/30 гг. Истории огнестрельного оружия посвящены первые главы книги, в которых рассказано об огромном вкладе русского народа в дело развития огнестрельного оружия, о создателе русской 3-х линейной винтовки С. И. Мосине.

Книга, написанная для юношества, представляет интерес и для взрослого читатела,

# **II. МАСТЕРА-ОРУЖЕЙНИКИ**

### ОБЩИЕ РАБОТЫ

Данилевский В. В. - Русская техника. Изд. 2-е, испр. и доп. Л., Лениздат, 1948. 547 стр.

На стр. 140-141 этого труда кратко освещена<br>деятельность талантливых изобретателей М. В. Сидорова, Я. Т. Батищева.

Рассказы о русском первенстве. Под общей ред.<br>В. Орлова. М., «Молодая гвардия», 1950. 423 стр.

В главе «Первенство русских оружейников» стр. 265-270) кратко рассмазано о творцах огне-<br>стрельного оружия М. Двоеглазове, С. И. Мосине, Я. У. Рощепее и о выдающихся советских конструкторах В. Г. Федорове, В. А. Дегтяреве, Ф. В. Токареве.

Бриткин А. С. — Первые тульские строители<br>сложных вододействующих машин. Деятельность Марка Сидорова, Якова Батищева, Павла Захавы. М., Машгиз, 1950. 59 стр.

Замечательные тульские мастера, о которых рассказывается в этой книге, создали в XVIII-в начале XIX вв. ряд сложных вододействующих машин, в частности, станки для обработки ружейных стволов. Автор подробно анализирует конструкции этих машин и приводит их схемы; особо подчеркивается тот вклад, который внесен в развитие отечественной техники. В конце книги дан список литературы и источников.

Ашурков В. Н. - Тульские мастера оружейного

дела. (Из истории русской техники XVIII-первой половины XIX века). С предисл. проф. В. Г. Федо-<br>рова. Тула, Облкнигоиздат, 1952. 71 стр.

Книга о талантливых тульских мастерах-оружейниках XVIII—первой половины XIX века: М. В. Сикольникове, П. Д. Захаве, а также о А. М. Сурнине, обстоятельства жизни которого послужили основой

известной легенды о тульском Левше.<br>Прочко И. С. — Изобретатели лучшего в мире<br>стрелкового оружия. — В кн.: Прочко И. С. Передовой характер отечественной артиллерийской науки и техники. М., 1952, стр. 49-65.

Рассказано о выдающихся достижениях наших отечественных изобретателей и конструкторов в области стрелкового оружия.

Автор довольно подробно останавливается на<br>деятельности С. И. Мосина и В. А. Дегтярева. Подчеркнута роль Тульского оружейного завода обеспечении русской армии стрелковым оружием.

Гнатовский Н. — Русские мастера стрелкового<br>оружия. — В кн.: Из истории развития русской воен-<br>но-технической мысли. М., 1952, стр, 41—63.

Краткая история развития стрелкового оружия в нашей стране. Рассказано об искусстве московских<br>и тульских мастеров в XVI—XIX вв., о ряде талантливых изобретателей стрелкового оружия XIX-<br>XX вв. (среди них о С. И. Мосине). Заключительная часть очерка посвящена творцам автоматического оружия, в том числе тулякам-В. А. Дегтяреву, Ф. В. Токареву.

Позднев А. - Творцы отечественного оружия. М., Воениздат, 1955, 449 стр. с илл.

Книга посвящена творчеству русских ученых конструкторов в различных областях военной техники. В главе «Ружья на изготовке» (стр. 114-150) автор рассказал о мастерах и изобретателях в области стрелкового оружия. Много внимания автор уделил мастерству тульских оружейников, изобретению винтовки Мосиным.

Рассказано о конструкторах автоматического оружия Дегтяреве и Токареве.

#### ХУДОЖЕСТВЕННОЕ ОРУЖИЕ

Алексеев Б. — Ружье Ильича — «Коммунар», 1940, 22 апреля.

Очерк рассказывает об изготовлении тульскими оружейниками художественно отделанного охотничьего ружья для В. И. Ленина, которое является выдающимся произведением мастеров-умельцев (ружье находится в музее В. И. Ленина в Москве).

Денисова М. М. и Портнов М. Э. - Тульское художественное оружие XVIII—XIX вв. Ред. С. Л. Марголин. М., Госкультпросветиздат, 1952, 20 стр; 8 л. илл. (Труды Гос. ист. музея. Памятники культуры. Вып. 9).

Два очерка написаны по материалам Государственного исторического музея. Очерк М. М.<br>Денисовой «Тульское художественное оружие XVIII-XIX вв.» дает краткую историю возникновения и развития тульского оружейного производства и рассматривает некоторые, хранящиеся в му-

зее, образцы оружия работы-Леонтьева, Лялина, Пушкина, Гольтякова и др. Автор рассматривает особенности художественной техники и орнаментики тульских изделий XVIII-XIX вв.

Очерк М. Э. Портнова «Первые русские магазинные пистолеты системы Ивана Полина» (тульский оружейный мастер конца XVIII в.) содержит техническое описание и анализ конструкции замечательного образца русского многозарядного оружия XVIII в. Книга снабжена иллюстрациями.

Косинский М. Ф. — Произведение выдающегося тульского оружейника. - В кн. Литературная Тула, Альманах. Книга 3-я. Тула. 1951, стр. 193-195.

Заметка о ружье замечательного тульского мастера И. М. Салищева (1746 г.) - одном из образцов тульского художественного оружия первой половины XVIII в.

### С. И. МОСИН (1849-1902)

Об увековечении памяти конструктора русской трехлинейной винтовки образца 1891 года Сергея Ивановича Мосина. - «Коммунар», 1949, 11 мая.

Федоров В. Г. - Создатель трехлинейной. (К 100-летию со дня рождения конструктора русской<br>винтовки С. И. Мосина). - «Коммунар», 1949, 5 мая.

Статья рассматривает изобретательскую деятельность С. И. Мосина.

Федоров В. Г. - Наша винтовка. - «Новый мир», 1941, № 5, стр. 195—203.

В статье подробно освещается история создания винтовки С. И. Мосиным; большой интерес представляют страницы, рассказывающие О ЛИЧНЫХ встречах автора с С. И. Мосиным.

Благонравов А. А. — Сергей Иванович Мосин (1849—1902). - В кн.: Люди русской науки. Очерки о выдающихся деятелях естествознания и техники. Т. 2. М.-Л., 1948, стр. 1013-1019.

Автор рассматривает жизненный путь и труды С. И. Мосина, созданная которым винтовка надежно служила Советской Армии. Подчеркивается значение винтовки Мосина в развитии отечественной оружейной промышленности. Рассказано о трудностях, стоявших перед конструктором при реализации своего изобретения: самый факт исключения из навает стремление царского правительства предать забвению имя талантливого русского изобретателя. После статьи дана библиография.

Благонравов А. А. — С. И. Мосин. (Создатель русской трехлинейной винтовки). К 50-летию со дня смерти.—«Наука и жизнь», 1952, № 2, стр. 37—38.

В статье освещается совершенная конструкция мосинской винтовки, ее преимущества перед одно-зарядной винтовкой Бердана № 2. Главным достоинством новой винтовки, созданной талантливым русским оружейником С. И. Мосиным, была удачная конструкция механизма, подающего патроны. Но, несмотря на совершенную конструкцию, новая русская винтовка доставила ее изобретателю одни огорчения. Новой винтовке не было даже присвоено имя ее создателя. Лишь в годы Советской власти имя русского конструктора-оружейника стало известным широкой общественности и каждому бойцу Советской Армии.

 $31 -$ 

Токарев Ф. - Мы вдохновляемся его примером. (К 100-летию со дня рождения конструктора русской винтовки С. И. Мосина) - «Коммунар», 1949, 5 мая.

Автор - выдающийся советский оружейник характеризует основные черты деятельности С. И. Мосина и её значение для дальнейших работ русских конструкторов.

Ашурков В. Н. - Конструктор С. И. Мосин. Краткий очерк жизни и деятельности изобретателя русской магазинной винтовки. С предисл. акад. А. А. Благонравова. Тула, Облкнигоиздат, 1949, 78 стр.

Очерк, написанный на основании большого количества документальных архивных материалов, знакомит с жизнью и конструкторской деятельностью Сергея Ивановича Мосина-создателя первой русской магазинной винтовки, превзошедшей своими техническими и боевыми качествами иностранные образцы.

Автор показывает тяжелую обстановку, в которой пришлось работать талантливому изобретате-лю. Описана работа С. И. Мосина по налаживанию массового выпуска винтовок на Тульском и Сестрорецком заводах.

Отмечая значение С. И. Мосина в развитии русской школы конструкторов стрелкового оружия, ав-<br>тор в заключительной части очерка упоминает о работах Ф. В. Токарева, В. А. Дегтярева и многих других советских конструкторов.

Ашурков В. Н. — С. И. Мосин — создатель русской винтовки (1849-1902). С предисл. и под

32

sh.

ред. ген.-лейт. А. А. Благонравова. М., Воениздат, 1951. 79 стр. (Научн.-попул. б-ка солдата).

Та же книга в несколько измененной редакции. Шайденко А. Я. - Некоторые конструкторские работы С. И. Мосина. К столетию со дня рождения. (По материалам Тульского Исторического музея оружия).— В кн.: Труды Тульского Механического института. Вып. 3. М., 1949, стр. 154—164.

Автор статьи анализирует конструкторские работы С. И. Мосина над магазинными винтовками, нашедшие окончательное завершение  $\mathbf{B}$ создании русской трехлинейной винтовки.

Шайденко А. Я.-С. И. Мосин - создатель русской трехлинейной винтовки. (К столетию со дня рождения) - «Военный вестник», 1949, № 8, crp.  $36 - 40$ 

В статье представлен творческий путь талантливого конструктора стрелкового оружия, создателя русской трехлинейной винтовки, которая в течение 58 лет выдержала испытания нескольких войн.

Зайцев В. - Выдающийся русский оружейник. (К 50-летию со дня смерти С. И. Мосина). - «Военный вестник», 1952, № 3, стр. 30-35.

В статье рассказано о конструкторской работе С. И. Мосина, сделавшего новый шаг в развитии отечественного оружейного дела.

Работая на Тульском оружейном заводе, Мосин глубоко изучал опыт и традиции тульских оружейников, передаваемые из поколения в поколение известными мастерами русского оружия.

#### Ф. В. ТОКАРЕВ (р. 1871)

Богданов А. - Старейший конструктор стрелкового оружия.— «Военный вестник», 1952, № 9, стр.  $37 - 42$ .

О творческой деятельности Героя Социалисти-<br>ческого Труда Ф. В. Токарева.<br>*Быстров А.* — Конструктор Ф. В. Токарев —

«Военные знания», 1951, № 6, стр. 24.

Кратко описана творческая деятельность старейшего русского конструктора-оружейника Ф. В. Токарева, который с 1921 г. надолго связал свою жизнь и трудовую деятельность с Тульским оружейным заводом.

Богданов А. Б. - К 80-летию со дня рождения Ф. В. Токарева. - «Вестник машиностроения», 1951, № 7, стр. 88.

Краткая заметка о Ф. В. Токареве.

Шайденко А. Я. - Анализ конструкторских работ Ф. В. Токарева раннего периода.— В кн.: Труды<br>Тульского механического института. Вып. 5-й. М., 1951, стр.  $250 - 265$ .

Автор статьи, на основе анализа раннего перио-<br>да конструкторской деятельности Ф. В. Токарева, устанавливает его первенство в разработке ряда оригинальных узлов и механизмов автоматического оружия; выяснено значение ранних работ Ф. В. Токарева и других для накопления опыта конструирования отечественного автоматического оружия.

### В. А. ДЕГТЯРЕВ (1879-1949)

Об увековечении памяти В. А. Дегтярева. (В Совете Министров СССР). - «Правда», 1949, 18 января.

Дегтярев Василий Алексеевич. (Некролог).-«Правда», 1949, 18 января.<br>Деглярев В. — Моя жизнь. Лит. запись Г. На-

гаева. Предисл. ген.-лейт. А. А. Благонравова. Тула, Облкнигоиздат, 1952, 144 стр.

Воспоминания Героя Социалистического Труда Василия Алексеевича Дегтярева рисуют творческий путь автора от начала работ на Тульском оружейном заводе до знатного конструктора, создавшего непревзойденные образцы стрелкового оружия.<br>В своих воспоминаниях В. А. Дегтярев рассказывает о длительном творческом содружестве с В. Г. Федоровым, о встречах с Ф. В. Токаревым и другими конструкторами оружия.

Нагаев  $\Gamma$ . — Герой Социалистического Труда В. А. Дегтярев. М., Воениздат, 1948. 72 стр.

Очерк жизни и деятельности выдающегося конструктора вооружения, доктора технических наук, Героя Социалистического Труда, генерал-майора Василия Алексеевича Дегтярева, создавшего такие виды оружия, как ручной пулемет, пистолет-пулемет, противотанковое ружье и др. Автор рассказывает о детских и юношеских годах прославленного советского конструктора, о его работе в условиях царской России, о деятельности Дегтярева в годы Советской власти.

Показан самоотверженный труд В. А. Дегтярева в годы Великой Отечественной войны, в непосредственной близости от фронта.

Нагаев Г. - Дегтярев. М., «Молодая гвардия», 1954, 279 стр.

Автор рассказывает о талантливом изобретателе Василии Алексеевиче Дегтяреве, прошедшем путь от ученика-слесаря на Тульском оружейном заводе до выдающегося конструктора и государственного деятеля. В книге показаны пути развития отечественной оружейной техники, освещена роль талантливого творческого коллектива советских оружейников, с помощью которого Дегтярев создал ряд прекрасных образцов советского оружия, с честью выдержавшего испытания в годы Великой Отечественной войны.

Бендерский А. - Из истории создания пулемета. ДП-«Военный вестник», 1949, № 4, стр. 42-45.

В "статье приведены некоторые данные о работе В. А. Дегтярева над созданием ручного пулемета, принятого на вооружение Советской Армии ПОД маркой ДП (Дегтярев Пехотный).

Казаков А. - Из истории создания отечественного ручного пулемета. - «Военный вестник», 1951, № 15, стр. 23-28.

Автор знакомит с основными этапами борьбы талантливых конструкторов-оружейников В. Г. Федорова и В. А. Дегтярева за создание в России в начале XX века автоматического оружия, рассказывает о расцвете изобретательской деятельности конструкторов автоматического оружия после Великой Октябрьской социалистической революции и о работе советских оружейников В. Г. Федорова, В. А. Дегтярева, Ф. В. Токарева, И. Колесникова над созданием образцов ручного пулемета для вооружения Советской Армии.

#### МАСТЕРА-НОВАТОРЫ ПОСЛЕВОЕННЫХ ПЯТИЛЕТОК

Микула М. - Замечательный оружейный мастер. - «Коммунар», 1947, 25 января,

Рассказ о замечательном мастере-оружейнике Алексее Николаевиче Куракове, депутате Верховного Совета РСФСР. Свое мастерство он передает ученикам школы оружейного мастерства, которая создана при Тульском оружейном заводе.

Юдкевич С. - Право на талант. - «Коммунар», 1953, 6 декабря.

Очерк о школе оружейного мастерства при Тульском оружейном заводе и замечательном мастере А. Н. Куракове - депутате Верховного Совета РСФСР.

Степанов Н. - Уникальных дел мастер.-«Коммунар», 1951, 27 марта.

В статье рассказано о замечательном тульском мастере-гравере М. И. Почукаеве.<br>Гильярди Н. — Русский умелец Михаил Почу-

каев. - «Техника-молодежи», 1954, № 4, стр. 35.

Заметка о «современном Левше»--М. И. Почукаеве, который оставил далеко позади себя все достижения, имеющиеся в области микрогравюры во всем мире.

За свои исключительные достижения в создании микрогравюры Почукаев награжден орденом Ленина.

Мордашов И. - Рисунки Михаила Почукаева.-«Литературная газета», 1953, 7 апреля.

Рассказано об уникальных микрогравюрах гравера Тульского оружейного завода Почукаева. Его гравюры под микроскопом являются художественными произведениями.

Бутенко Н. - Гравюра под микроскопом.- «Советское искусство», 1953, 6 июня.

Рассказано о замечательном мастере микрогравюры - инструкторе граверного отделения учебно-<br>производственного цеха Тульского оружейного за-<br>вода-М. И. Почукаеве, о том, как он делает свои<br>гравюры; как передает свой опыт молодежи, которая успешно соревнуется с прославленными тульскими оружейниками старшего поколения.

Чижов А. - Секрет микрозаписи. - «Огонек», 1954, № 45, стр. 32.

О работе мастера микрогравюры—оружейнике М. И. Почукаеве.

Новаторы производства. Опыт рационализаторской работы стахановцев Тульского оружейного завода. Тула, Облкнигоиздат, 1949, 63 стр.

В брошюре рассказано о мастерах-новаторах Тульского оружейного завода. Слесарь-сборщик В. Авлосевич внес ряд усовершенствований в изготовление приспособлений и кондукторов для детали охотничьего ружья модели «Б».

Слесарь Д. Ларин и технолог С. Осташев разработали и внедрили в производство новый способ изготовления спусковых крючков охотничьего ружья молели «Б».

Токарь М. Сафронов применяет высокие режимы резания.

Токарь-резьбовик А. Федоров предложил новый способ изготовления метчиков. На страницах  $6<sub>po</sub>$ шюры описан опыт и других новаторов производства на Тульском оружейном заводе.

Внедрение новой техники и рентабельность. Опыт работы Тульского оружейного завода. Тула, Облкнигоиздат, 1949, 63 стр.

Брошюра знакомит с опытом работы лучших лю-дей завода-ниженеров, техников, новаторов произдеи завода-нижелеров, темнов, именнорго прополнике-<br>водства. В ней рассказывается, каким путем инже-<br>нерно-технические работники и передовые рабочие-<br>новаторы добились успехов в борьбе за рентабельность и снижение трудоемкости изделий.

в 1948 году было осуществлено 268 организаци-<br>онно-технических мероприятий. Наиболее ценными явились: гальваническое лужение стволов охотничь-<br>их ружей, применение токов высокой частоты при ти рушен, принесленией, имеющих резьбу, а также<br>термообработке деталей, имеющих резьбу, а также

В разделе «Изобретатели о своей работе» инженер В. В. Пеньков рассказывает о своем приспособлении для проверки величины огранки у проволочек, необходимое при измерении среднего диаметра<br>резьбы. Начальник технического бюро цеха А. Д. Фролов рассказывает о приспособлении при про-<br>тягивании большого и малого окон для крюка детали № 17. Опытом своей рационализаторской работы<br>делятся технологи С. В. Мосолов и Е. Д. Гречиш-<br>кина, мастер А. Ф. Потапов, токари А. В. Медведев, Е. Г. Рыбаков и другие.

Опыт работы передовых бригад завода освещается в разделах: «Говорят руководители передо-<br>вых бригад» и «Опыт организации стахановской вых оригад» и «Опыт организации стахановской<br>работы». Здесь опытом работы своих бригад делятся<br>А. С. Козлова, В. М. Марина, А. Д. Ганов, старший<br>мастер А. В. Чепурнов, В. М. Алпатова и С. В. Бара-<br>нов. На примере работы э струмента и умелым расходованием вспомогатель-<br>ных материалов добиться большой экономии и сни-

 $\frac{1}{2}$ 

жения себестоимости продукции. Брошюра заканчивается рассказом начальника цеха С. Н. Евсеева о внедрении организационно-технических мероприятий и борьбе с производственными потерями.

Скоростная обработка металла. Из опыта Тульского оружейного завода. Тула, Облкнигоиздат, 1951, 35 стр.

Перевод операций на скоростную обработку металлов на Тульском оружейном заводе проводился в комплексе с другими организационно-техническими мероприятиями, направленными на совершенствование производства: осваивались новые типы высокопроизводительных пневматических приспособлений, внедрялся конвейер, был изготовлен твердосплавный режущий и мерительный инструмент.

В настоящей брошюре руководители и передовики производства одного из механических цехов оружейного завода, добившегося значительных успехов в борьбе за освоение скоростной обработки металлов, рассказывают о своем опыте.

Статьи начальника цеха И. И. Шибаева и старшего мастера С. Д. Богацкого показывают, каких производственных успехов можно добиться  $\overline{B}$ peзультате умелого освоения новой техники.

Совершенствованию технологии производства скоростного фрезерования посвящена статья А. Д. Фролова.

Опытом своей работы делятся наладчик А. Д. Стрелков, фрезеровщицы Л. М. Павлова и З. Х. Касьянова, копировщица Л. П. Зарубина.

Евстигнеев Д. А. - Цех коллективного высокопроизводительного труда (Лекальный цех Тульского

оружейного завода). Тула, Облкнигоиздат, 1954. 36 стр. с илл.

Лекальный цех ордена Трудового Красного Знамени Тульского оружейного завода выпускает калибры всех типов, резьборежущий инструмент, а также ремонтирует универсальный мерительный инструмент.

От работы лекального цеха в большой степени зависит работа всего завода.

В брошюре рассказывается о тех организационно-технических мероприятиях, которые обеспечили переход цеха на коллективную высокопроизводительную работу. Большое значение в цехе уделяется культуре производства, планированию, учебе молодежи, совершенствованию мастерства, борьбе за качество, переводу многих работ (до 50%) на скоростную обработку.

Козлов В. - Наследники умелых мастеров. -В кн.: Беспокойные сердца. Тула, 1954, стр. 33-47.

Секретарь комитета ВЛКСМ Тульского оружейного завода рассказывает о системе обучения оружейному мастерству, о том, как прославленные старые мастера-оружейники, во главе с депутатом Верховного Совета РСФСР А. Н. Кураковым, обучают молодых рабочих, передают им свои знания и опыт. На живых примерах показаны производственные успехи молодых оружейников: слесаря Е. Шарикова, гравера Н. Пузаковой, слесаря В. Мозжечкова, револьверщика А. Баулина, гравера А. Чуканова, токаря М. Чибисова и других.

Сабинин Е.—Швейная машина «Тула».— «Блок-<br>нот агитатора» (Тула), 1956, № 16, стр. 33—35.

Главный инженер оружейного завода рассказы-

вает о новой продукции завода-выпуске электрифицированных машин новой конструкции-«Тула».<br>Мерцалов Л. - Новый способ отливки метал-

ла. — «Блокнот агитатора» (Тула), 1956, № 10, стр. 14-20.

Начальник литейного цеха оружейного завода рассказывает о прогрессивном виде технологии в литейном производстве-литье по выплавляемым моделям, что дает экономию металла и труда.

Тульский оружейный завод одним из первых в нашей области освоил этот новый способ.

Парыгина Н. - В цехе точного литья.-«Коммунар», 1956, 1 июля.

Очерк о мастерах точного литья, работающих на Тульском оружейном заводе.

Воробьев М. - Оружейных дел мастера. - «Советская Россия», 1956, 13 ноября.

Рассказано о тульских мастерах оружейного дела, издавно славящихся своим искусством.

# Ш. ТУЛЬСКОЕ МАСТЕРСТВО В ХУДОЖЕСТВЕННОЙ ЛИТЕРАТУРЕ

## TVILLE TANDE MACTEPCTBO *<u><b>АРЗАВ ХУДОЖЕСТВЕННОЙ ЛИТЕРАТУРЕ</u>*

and the second

 $\epsilon_{\rm max}$  .

and the sta

 $22.25$  rates

- 新規

 $-Ieck$ ов Н.: С. — Сказ о Тульском косом Левше и о стальной блохе. Вступит. статья канд. ист. наук В. Ашуркова. Илл. Ю. В. Ворогушина. Тула, Облкнигоиздат, 1948. 80 стр.

• Рассказ «Левша» (1881 г.) повествует о необыкновенном мастерстве тульских оружейников,<br>сумевщих подковать подаренную русскому царю<br>англичанами стальную микроскопическую блоху.

В образе талантливого тульского мастера-патриота Левши Лесков показал характерные черты русского народа.

Вступительная статья рассматривает обстоятельства возникновения и развития сказа и связь образа Левши с судьбой тульских оружейников Сурнина и Леонтьева.

• Рисунки тульского художника Ю. В. Ворогушина воссоздают образ Левши и других героев сказа.

Шкловский В. - О мастерах старинных 1714-1812. М., «Советский писатель», 1953, 175 стр.

Повесть о русских мастерах-умельцах XVIIIначала XIX вв. В книге рассказывается об изобретениях тульского мастера-оружейника Якова Батищева, об изобретателе токарного станка А. К. Нартове, о продолжателях его дела-туляках Алексее

Сурнине и Павле Захаве. Автор рисует тяжелую об-<br>становку, в которой жили русские мастера.<br>Селиванов В. Ф. — Слава без имени. М., Воен-

издат, 1954, 195 стр.

На основе документальных материалов, автор изображает в своем повествовании жизнь и творче-<br>ство С. И. Мосина, его борьбу за признание своего<br>изобретения. Среди прочих персонажей показаны<br>тульские оружейники Пастухов, Овчинников, Земпов и др., на мастерство которых опирался Мосин.<br>В лице Мосина автор исторически достоверно показывает передового русского офицера, преданного Родине, сознающего живую связь с родным наролом.

Кандыба Ф. — Повесть об оружейнике. Л., Лен-<br>издат, 1946, 109 стр. (Творцы советской науки и<br>техники). То же в кн.: Тульский альманах. Книга 1-я. Тула, 1948, стр. 3-84.

- Биографическая повесть об одном из старейших<br>русских оружейников, Герое Социалистического<br>Труда, Федоре Васильевиче Токареве (род. в 1871 г.), известном конструкторе автоматического оружия, ручного пулемета (МТ), автоматического пистолета (ТТ) и самозарядной винтовки (СВТ).<br>Описана его работа на Тульском оружейном заводе, где он осуществил свои основные работы.

#### АЛФАВИТНЫЙ УКАЗАТЕЛЬ АВТОРОВ И ЗАГЛАВИЙ\*

Алексеев Б. Ружье Ильича. 29

Афремов И. Тульский оружейный завод. 21

Ашурков В. Н. Конструктор С. И. Мосин. Краткий очерк жизни и леятельности изобретателя русской магазинной винтовки. 32

Ашурков В. Н. Кузница оружия. Очерки по истории Тульского оружейного завода. 23

Ашурков В. Н. С. И. Мосин-создатель русской винтовки  $(1849 - 1902)$ , 32

Ашурков В. Н. Тульские мастера оружейного дела. (Из истории русской техники XVIII - первой половины XIX века). 27

Бакулев Г. Д. Тульская промышленность. Историко-экономический очерк. 23

Бендерский А. Из истории создания пулемета ДП. 36

Благонравов А. А. С. И. Мосин (Создатель русской трехлинейной винтовки). 31

Благонравов А. А. Сергей Иванович Мосин  $(1849 -$ 1902). 31

Богданов А. Из истории отечественного производства стрелкового оружия (Тульский оружейный завод). 24

Богданов А. Б. К 80-летию со дня рождения Ф. В. Токарева. 34

Богданов А. Старейший конструктор стрелкового оружия. 34

Борисов В. История развития кустарных промыслов г. Туле, Тульском уезде и меры к дальнейшему развитию промыслов. 21

Бриткин А. С. Первые Тульские строители сложных Якова Батищева, Павла Захавы, 27

sence forms to the control of the company of the company of

<sup>\*</sup> Цифры отсылают к страницам указателя, на которых указаны данные работы.

Бутенко Н. Гравюра под микроскопом. 37

Быстров А. Конструктор Ф. В. Токарев. 34

Внепрение новой техники и рентабельность. Опыт работы Тульского оружейного завода. 38

Воробьев М. Оружейных дел мастера. 42

Гамель И. Описание Тульского оружейного завода в историческом и техническом отношении. 20

Гильярди Н. Русский умелец Михаил Почуваев. 37.

Гнатовский Н. Русские мастера стрелкового оружия. 28

Гриц Т. С. Меткие стрелки. (Рассказы о стрелковом оружии и снайперах). 24 . . *. . . . .* 

Ланилевский В. В. Русская техника. 27

Дегтярев Василий Алексеевич. (Некролог). 35

Дегтярев В. Моя жизнь. 35

Денисова М. М. и Портнов М. Э. Тульское художественное оружие XVIII-XIX в.в. 29

Евстигнеев Д. А. Цех коллективного высокопроизводитель-(Лекальный цех Тульского оружейного труда. ного  $3a$ вола).  $40$ 

Зайцев В. Выдающийся русский оружейник. 33

Зыбин С. А. История Тульского императора Петра Великого оружейного завода т. 1. 22 **County of the County of the County of** 

Казаков А. Из истории создания отечественного ручного пулемета. 36

Кандыба Ф. Повесть об оружейнике. 46

Козлов В. Наследники умелых мастеров. 41

Косинский М. Ф. Произведение выдающегося тульского оружейника. 30

Ленин В. И. В Тульский ревком. 20 по принятия совета.

Ленин В. И. Доклад о задачах профессиональных союзов в связи с мобилизацией на Восточный фронт. (Пленум Всероссийского Центрального Совета профессиональных союзов) 11 апреля 1919 г. 19

Ленин В. И. Развитие капитализма в России. Процесс образования внутреннего рынка для крупной промышленности. 19

Ленин В .И. Телеграмма Тульскому съезду металлистов. 19

Ленин В. И. Тульским товарищам. 20

Лесков Н. С. Сказ о Тульском косом Левине и о стальной блохе. 45

Мерцалов Д. Новый способ отливки металла. 42 Микула М. Замечательный оружейный мастер. 36 Мордашев И. Рисунки Михаила Почукаева. 37

Нагаев Г. Герой Социалистического Труда В. А. Дегтярев. 35

Нагаев Г. Дегтярев. 35

Новаторы производства. Опыт рационализаторской работы стахановцев Тульского оружейного завода. 38

Об увековечении памяти В. А. Дегтярева. 34

Об увековечении памяти конструктора русской rnexлинейной винтовки образца 1891 года Сергея Ивановича Мосина. 30

Парыгина Н. В цехе точного литья. 42

Позднев А. Тверцы отечественного оружия. 29

Прочко И. С. Изобретатели лучшего в мире стрелкового **оружия**, 28

Рассказы о русском первенстве. 27

Рудаков А. История оружейного дела в Туле. 23

Сабинин Е. Швейная машина «Тула». 41

Селиванов В. Ф. Слава без имени. 46

Скоростная обработка металла. Из опыта Тульского оружейного завода. 40

Степанов Н. Уникальных дел мастер. 37

Токарев Ф. Мы вдохновляемся его примером. 32 Федоров В. Г. Наша винтовка. 30

Федоров В. Г. Создатель трехлинейной. 30

Чижов А. Секрет микрозаписи. 38<br>Шайденко А. Я. Анализ конструкторских работ Ф. В. Токарева раннего периода. 34

Шайденко А. Я. Некоторые конструкторские работы С. И. Мосина. 33

Шайденко А. С. И. Мосин-создатель русской трехлинейной винтовки. 33

Шкловский В. О мастерах старинных 1714-1812. 45 Юдкевич С. Право на талант. 37

#### **O F JI A B JI E H W E**

Предисловие

Вековое мастерство оружейников.

I. Тула - старейший центр русского оружейного производства.

В. И. Ленин о тульском оружейном производстве. Общие работы.

II. Мастера-оружейники.

Общие работы.

Художественное оружие.

С. И. Мосин.

Ф. В. Токарев.

В. А. Дегтярев.

Мастера-новаторы послевоенных пятилеток.

III. Тульское мастерство в художественной литературе. Алфавитный указатель авторов и заглавий.

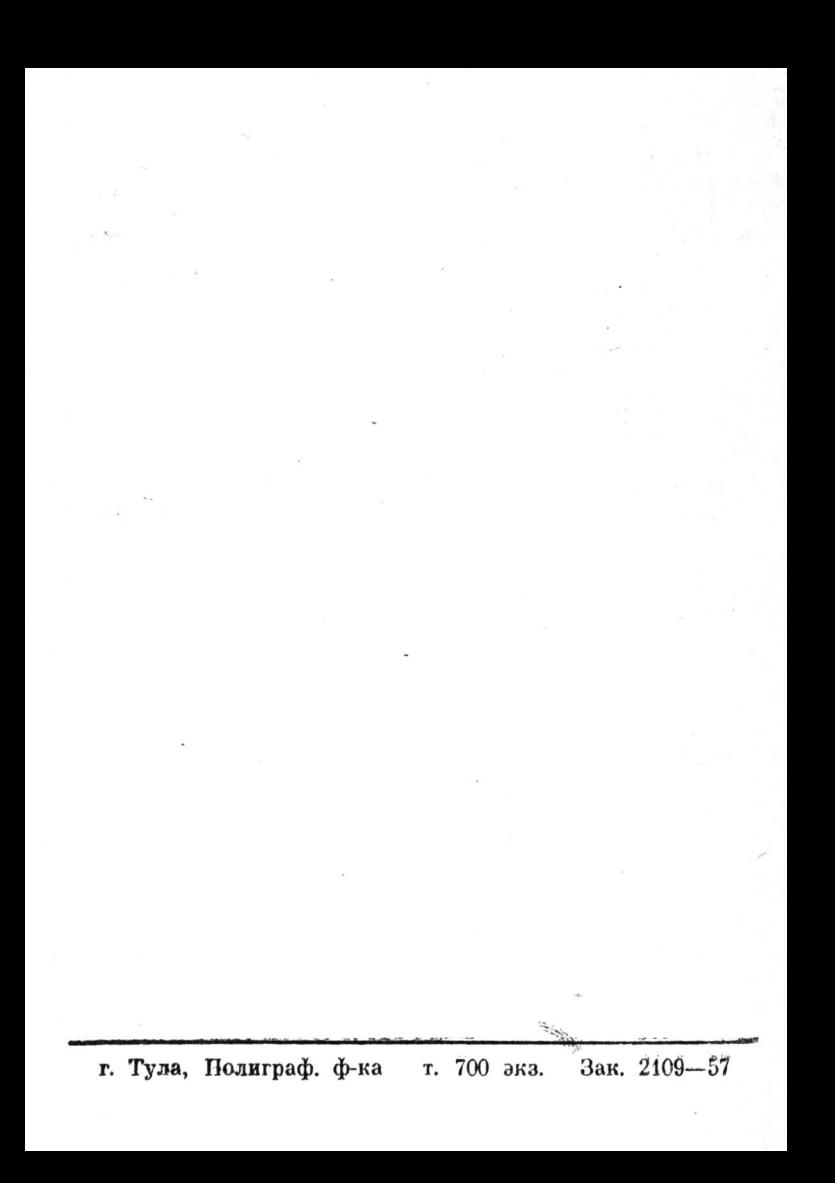